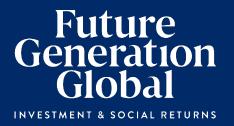

# Notice of 2024 Annual General Meeting

Date Tuesday 7 May 2024

Time 10:00am (AEST)

Venue Museum of Sydney, Warrane Theatre,

**Corner of Bridge Street & Phillip Street,** 

Sydney NSW 2000

Online Access https://web.lumiagm.com/398436912

## Notice of 2024 Annual General Meeting

Notice is given that the 2024 Annual General Meeting (AGM) of members of Future Generation Global Limited (the Company) will be held as follows:

Date Tuesday 7 May 2024

Time 10:00am (AEST)

Venue Museum of Sydney, Warrane Theatre, Corner of Bridge Street & Phillip Street

Sydney NSW 2000

Online Access https://web.lumiagm.com/398436912

Information on how to participate in the virtual meeting is outlined in the AGM Online User Guide on pages 7 to 10 of this Notice of Meeting.

## **Business**

## **Financial statements and Reports**

To receive and consider the financial statements, Directors' Report and Auditor's Report of the Company for the financial year ended 31 December 2023.

**Note:** There is no requirement for shareholders to approve these reports.

## **Resolution 1: Adoption of Remuneration Report**

To consider, and if thought fit, to pass the following resolution as an **ordinary resolution**:

"That in accordance with Section 250R of the Corporations Act 2001 (Cth), the Remuneration Report, as set out in the Directors' Report, be adopted."

## Notes:

- a) the vote on this resolution is advisory only and does not bind the Directors or the Company.
- b) the Company's key management personnel (whose remuneration details are included in the Remuneration Report) and their closely related parties must not cast a vote on the Remuneration Report unless they are appointed in writing as a proxy for a member eligible to vote on the resolution, and that proxy specifies how to vote on the resolution or the vote is cast by the Chair as proxy for a member eligible to vote on the resolution, the proxy does not specify how to vote on the resolution and the proxy expressly authorises the Chair to vote even if it is connected with the remuneration of a member of the key management personnel.
- the Chair will vote all undirected proxies in favour of this resolution. If you wish to vote 'against' or 'abstain' you should mark the

relevant box in the attached proxy and question form

## Resolution 2: Election of Director – Jennifer Westacott AO

To consider, and if thought fit, to pass the following resolution as an **ordinary resolution**:

"That Ms Jennifer Westacott AO, having been appointed as a Director of the Company on 27 November 2023, be elected in accordance with Rule 6.2(a) and 6.2(b) of the Company's Constitution."

Directors appointed under Rule 6.2(a) and 6.2(b) of the Company's Constitution must retire at the first AGM after their appointment, where they are eligible to be elected by shareholders. Ms Westacott is retiring under this rule.

Information about Ms Westacott appears in the Explanatory Memorandum attached to this Notice of Meeting.

## Resolution 3: Re-election of Director - Kiera Grant

To consider, and if thought fit, to pass the following resolution as an ordinary resolution:

"That Ms Kiera Grant, who retires by rotation in accordance with Rule 6.7(b) of the Company's Constitution and Listing Rule 14.4 and, being eligible and offering herself for re-election, be re-elected as a Director of the Company."

Information about Ms Grant appears in the Explanatory Memorandum attached to this Notice of Meeting.

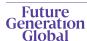

## Resolution 4: Re-election of Director – Kate Thorley

To consider, and if thought fit, to pass the following resolution as an ordinary resolution:

"That Ms Kate Thorley, who retires by rotation in accordance with Rule 6.7(b) of the Company's Constitution and Listing Rule 14.4 and, being eligible and offering herself for re-election, be re-elected as a Director of the Company."

Information about Ms Thorley appears in the Explanatory Memorandum attached to this Notice of Meeting.

## Other business

To consider any other business that may lawfully be brought forward in accordance with the constitution of the Company or the law.

## Voting exclusions - Resolution 1

Resolution 1 is indirectly connected with the remuneration of members of the key management personnel of the Company (KMP Members). In accordance with the requirements of the Corporations Act 2001 (Cth) (Corporations Act) the Company will disregard any votes cast (in any capacity) on Resolution 1 by or on behalf of:

- a KMP Member other than the Chair; and
- a closely related party of those persons (such as close family members and any companies the person controls), unless the vote is cast as proxy for a person entitled to vote in accordance with a direction on the proxy and question form.

In regard to votes cast by the Chair as proxy for a person entitled to vote in accordance with a direction on the proxy and question form, the Company will not disregard such votes by the Chair provided that the appointment expressly authorises the Chair to exercise the proxy even though the Resolution is connected directly or indirectly with the remuneration of a KMP Member.

What this means for Shareholders: if you intend to appoint a KMP Member (such as one of the Directors) as your proxy, please ensure that you direct them how to vote on Resolution 1. If you appoint the Chair as your proxy, and you do not direct your proxy how to vote on Resolution 1 on the proxy and question form, you will be expressly authorising the Chair of the Meeting to exercise the proxy even if the resolution is connected, directly or indirectly, with the remuneration of the KMP which includes the Chair. The Chair of the Meeting intends to vote undirected proxies in favour of Resolution 1.

## Other information

An Explanatory Memorandum accompanies and forms part of this Notice of Meeting. All Shareholders should read the Explanatory Memorandum carefully and in its entirety. Shareholders who are in doubt regarding any part of the business of the Meeting should consult their financial or legal adviser for assistance.

#### **Proxies**

A member entitled to attend and vote at this AGM is entitled to appoint not more than two proxies to attend and vote in his/her place. A proxy does not need to be a member of the Company.

If a member appoints two proxies, the member may specify the proportion or number of votes each proxy is entitled to exercise. If no proportion or number of votes is specified, each proxy may exercise half of the member's votes. If the specified proportion or number of votes exceeds that which the member is entitled to, each proxy may exercise half of the member's votes. Any fractions of votes brought about by the apportionment of votes to a proxy will be disregarded.

Proxies can be appointed in one of three ways:

- a) online through the share registry's website at https://www.votingonline.com.au/fggagm2024;
- b) by posting or delivering the proxy and question form by hand to the share registry (addresses below); or
- c) by faxing the proxy and question form to the share registry (fax number below).

Proxies must be appointed no later than 48 hours before the AGM, i.e. 10:00am (AEST) on Sunday 5 May 2024.

## Hand deliveries to our share registry:

Boardroom Pty Limited Level 8, 210 George Street Sydney NSW 2000

## Postal address:

Boardroom Pty Limited GPO Box 3993 Sydney NSW 2001

#### Fax number:

+61 2 9290 9655

A proxy and question form is provided with this Notice of Meeting.

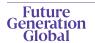

# Online voting procedures during the AGM

To participate in the AGM online, shareholders may do so from their computer or mobile device by entering the URL into their browser:

https://web.lumiagm.com/398436912.

To participate in the AGM online, you can log in to the meeting by entering:

- 1. The meeting ID, which is 398-436-912.
- Your username, which is your Voter Access Code (located either on your proxy and question form, Notice of Meeting email or by logging onto www.investorserve.com.au).
- Your password, which is the postcode registered to your holding if you are an Australian shareholder. Overseas shareholders should refer to the AGM Online User Guide for their password details.
- 4. If you have been nominated as a third party proxy, please contact Boardroom on 1300 737 760.

Attending the meeting online enables shareholders to view the AGM live and to also ask questions and cast direct votes at the appropriate times whilst the meeting is in progress. More information regarding participating in the AGM online can be found by visiting <a href="https://www.futuregeninvest.com.au">www.futuregeninvest.com.au</a> or at the end of this Notice of Meeting.

In accordance with the Company's Constitution, the Chair intends to demand a poll on each resolution proposed at the AGM. Voting on each resolution considered at the AGM will be conducted by a poll rather than a show of hands.

The Chair considers voting by poll to be in the interests of shareholders as a whole particularly as the AGM is being conducted as a hybrid meeting and is a way to ensure the views of as many

shareholders as possible are represented and offered an opportunity to participate at the AGM.

# Optional question for the Chair or Auditor

We aim to provide shareholders with the best opportunity to ask questions about the Company and its external audit at the AGM. If you would like to ask a question ahead of the meeting, please log onto <a href="https://www.votingonline.com.au/fggagm2024">https://www.votingonline.com.au/fggagm2024</a>. Alternatively, shareholders can complete the optional question for the Chair or Auditor on the proxy and question form and return it to Boardroom Pty Limited. Shareholders participating in the meeting online may also ask questions during the course of the AGM.

#### **Entitlement to vote**

In accordance with section 1074E(2)(g)(i) of the *Corporations Act 2001* (Cth) and regulation 7.11.37 of the Corporations Regulations 2001 (Cth), the Company has determined that for the purposes of the meeting all shares in the capital of the Company will be taken to be held by the persons who held them as registered holders at 7:00pm (AEST) on Sunday 5 May 2024. Accordingly, share transfers registered after that time will be disregarded in determining entitlements to attend and vote at the AGM.

## **Voting intentions**

Subject to any voting restrictions and exclusions, the Chair intends to vote in favour of all resolutions on the agenda.

In respect of undirected proxies, subject to any voting restrictions and exclusions, the Chair intends to vote in favour of all resolutions on the agenda.

By order of the Board:

## Jesse Hamilton

Company Secretary 4 April 2024

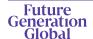

## **Explanatory Memorandum**

This Explanatory Memorandum sets out further information regarding the proposed resolutions to be considered by Shareholders of Future Generation Global Limited (the Company) at the 2024 Annual General Meeting (AGM) to be held at 10:00am (AEST) on Tuesday 7 May 2024 at The Museum of Sydney, Corner of Bridge Street and Phillip Street, Sydney NSW 2000 and online via

https://web.lumiagm.com/398436912.

The Directors recommend that Shareholders read this Explanatory Memorandum before determining whether or not to support the resolutions.

## **Financial statements and Reports**

The financial report and the reports of the Directors and of the auditor for the financial year ended 31 December 2023 will be laid before the AGM, as required by Section 317 of the Corporations Act. The Corporations Act does not require a vote of Shareholders on these reports.

The Company's 2023 Annual Report (which includes the Directors', auditor's and financial reports) is available on the Company's website: <a href="https://www.futuregeninvest.com.au">www.futuregeninvest.com.au</a>. Meeting attendees are invited to direct questions to the Chair in respect of any aspect of the report they wish to discuss.

Representatives of the Company's auditor, Pitcher Partners, will be present for discussion purposes on matters of relevance to the audit.

# Resolution 1 - Adoption of Remuneration Report

The Company's Remuneration Report sets out the remuneration arrangements for the Directors and key management personnel of the Company. The Remuneration Report is part of the Directors' Report contained in the Annual Report of the Company for the financial year ended 31 December 2023.

The Corporations Act requires that at a listed company's AGM, a resolution that the remuneration report be adopted must be put to the shareholders. However, such a resolution is advisory only and does not bind the Directors or the Company. The Board will take the outcome of the vote into account when

considering the future remuneration arrangements of the Company.

Shareholders will be given reasonable opportunity at the AGM to ask questions about, and make comments on, the Remuneration Report.

The Directors unanimously recommend that shareholders **VOTE IN FAVOUR** of Resolution 1.

# Resolution 2 - Election of Director - Jennifer Westacott AO

BA (Honours) FAICD FIPAA

Jennifer Westacott AO has been a Director of the Company since November 2023 and is the Chair of the Board. Jennifer was the Chief Executive of the Business Council of Australia – the leading forum for top companies to contribute to public policy debate – from February 2011 until October 2023. She is currently Chancellor of the University of Western Sydney; a Non-executive Director of Wesfarmers; Chair of the Western Parkland City Authority; and inaugural Chair of the Board of Studio Schools of Australia. Jennifer is a patron of Fairbreak International, a patron of Mental Health Australia, copatron of Pride in Diversity and a patron of the Pinnacle Foundation.

Listing Rule 14.4 provides that a director appointed to fill a casual vacancy or as an addition to the board must not hold office (without re-election) past the next annual general meeting of the entity. If Resolution 2 is passed, Ms Westacott will be elected as a director of the Company and if Resolution 2 is not passed, Ms Westacott will cease to be a director of the Company.

The Directors (excluding Ms Westacott) strongly support the election of Ms Westacott and unanimously recommend that shareholders **VOTE IN FAVOUR** of Resolution 2.

# Resolution 3 - Re-election of Director - Kiera Grant

BEc FAICD

Kiera Grant has been a Director of the Company since March 2018 and is the Chair of the Investment Committee. Kiera has extensive experience as a non-executive Director of public and private companies as well as senior management experience, having spent 15 years working in equity capital markets,

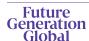

most recently as Executive Director, UBS Australia. Kiera is currently a non-executive Director of Adairs Limited and a Trustee of the Art Gallery of NSW.

Listing Rule 14.4 provides that a director of an entity must not hold office (without re-election) past the third annual general meeting following the director's appointment or 3 years, whichever is longer. If Resolution 3 is passed, Ms Grant will be re-elected as a director of the Company and if Resolution 3 is not passed, Ms Grant will cease to be a director of the Company.

The Directors (excluding Ms Grant) strongly support the re-election of Ms Grant and unanimously recommend that shareholders **VOTE IN FAVOUR** of Resolution 3.

## Resolution 4 – Re-election of Director -Kate Thorley

**BCom CA GAICD** 

Kate Thorley has been a Director of the Company since March 2021. Kate Thorley has over 20 years' experience in the funds management industry and more than 25 years of financial accounting and corporate governance experience. Kate is the Chief Executive Officer of Wilson Asset Management, Director of WAM Capital Limited, WAM Leaders Limited, WAM Research Limited, WAM Active Limited, WAM Microcap Limited, WAM Global Limited, WAM Strategic Value Limited and Future Generation Australia Limited.

Listing Rule 14.4 provides that a director of an entity must not hold office (without re-election) past the third annual general meeting following the director's appointment or 3 years, whichever is longer. If Resolution 4 is passed, Ms Thorley will be re-elected as a director of the Company and if Resolution 4 is not passed, Ms Thorley will cease to be a director of the Company.

The Directors (excluding Ms Thorley) strongly support the re-election of Ms Thorley and unanimously recommend that shareholders **VOTE IN FAVOUR** of Resolution 4.

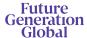

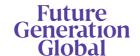

## **AGM Online User Guide**

## Attending the AGM virtually

If you choose to participate online, you will be able to view a live webcast of the meeting, ask questions and submit your votes in real time.

## To access the meeting:

Visit <a href="https://www.web.lumiagm.com/398436912">https://www.web.lumiagm.com/398436912</a> on your computer, tablet or smartphone. You will need the latest version of Google Chrome, Safari, Edge or Firefox. Please ensure your browser is compatible.

| Meeting ID: 398-436-912 |                                                                                                    |  |  |  |  |  |
|-------------------------|----------------------------------------------------------------------------------------------------|--|--|--|--|--|
| Australian<br>residents | <b>Username – Voting Access Code (VAC')</b> and <b>Password</b> (postcode of your registered address). 'Voting Access Code (VAC) can be located on the first page of your proxy and question form or on your notice of meeting email).                                                                       |  |  |  |  |  |
| Overseas<br>residents   | Username – Voting Access Code (VAC*) and Password (three-character country code e.g. New Zealand – NZL. A full list of country codes can be found at the end of this guide). *Voting Access Code (VAC) can be located on the first page of your proxy and question form or on your notice of meeting email). |  |  |  |  |  |
| Appointed proxy         | To receive your Username and Password, please contact our share registry, Boardroom Pty Limited on 1300 737 760 or +61 9290 9600 between 8:30am to 5:30pm (Sydney time) Monday to Friday.                                                                                                    |  |  |  |  |  |

**To join the meeting,** you will be required to enter the above unique 9 digit meeting ID above and select 'Join **Meeting**'. To proceed to registration, you will be asked to read and accept the terms and conditions. The website will be open and available for log in from 9:00am (Sydney time), Tuesday 7 May 2024.

## Using the Lumi AGM platform

The Lumi AGM platform will ask in what capacity you are joining the meeting.

Shareholders or appointed proxies should select "Shareholder or Proxy" and guests should select "Guest".

If you are a Shareholder, select "Securityholder or Proxy" and enter your Username VAC (Voting Access Code) and Password (postcode or country code). If you are a Proxyholder select "Securityholder or Proxy" and enter the unique Username and Password provided by Boardroom and select 'Login'.

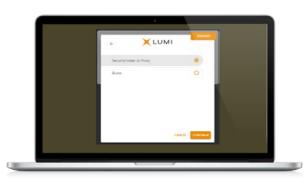

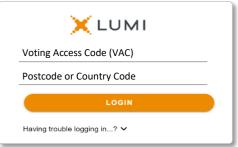

If you are not a Shareholder or Proxyholder, select 'Guest'. You will be asked to enter your name and email address, then select 'Continue'. Please note, guests are not able to ask questions or vote at the meeting.

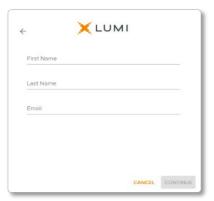

## Navigation

Once successfully authenticated, the home page will appear. You can view meeting instructions, ask questions and watch the webcast. If you are viewing on a computer, the webcast will appear at the side automatically once the meeting has started.

On a mobile device, select the broadcast icon at the bottom of the screen to watch the webcast.

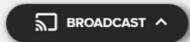

During the meeting, mobile users can minimise the webcast at any time by selecting the arrow by the broadcast icon. You will still be able to hear the meeting. Selecting the broadcast icon again will reopen the webcast.

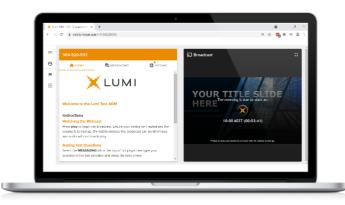

Desktop/laptop users can watch the webcast in full screen, by selecting the full screen icon.

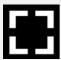

To reduce the webcast to its original size, select the X at the top of the broadcast window.

### To vote

## If you would like to cast a vote:

The Chair will open voting on all resolutions at the start of the meeting. Once voting has opened, the voting tab will appear on the navigation bar.

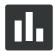

Selecting this tab will open a list of all resolutions and their voting options. To vote, simply select your voting direction from the options displayed on screen. Your selection will change colour and a confirmation message will appear.

To change your vote, simply select another option. If you wish to cancel your vote, please press cancel. There is no need to press a submit or send button. Your vote is automatically counted. Voting can be performed at any time during the meeting until the Chair closes the poll.

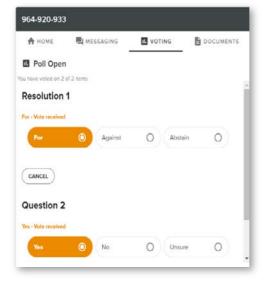

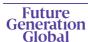

## To ask a question

## If you would like to ask a question:

## Messaging:

- Select the messaging tab.
- Type your question in the 'Ask a question' box.
- 3. Press the arrow symbol to submit your message.
- 4. Select 'My Messages' to view your submitted messages along with any written responses.

The Chair will give all Shareholders a reasonable opportunity to ask questions and will endeavor to answer all questions at the meeting.

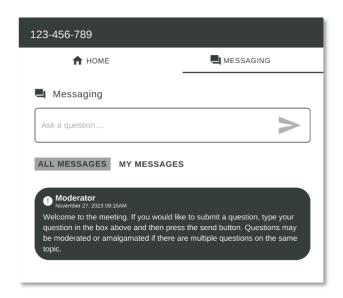

## Asking Audio Questions

- 1. Click 'Request to Speak'.
- 2. Enter the topic of your question.
- Click 'Submit Request'.
- Click 'Join Queue' and follow the audio prompts.

You will hear the meeting while you wait to ask Your question. If you are asking an audio question and joining on your computer, please ensure that your computer has a microphone and is enabled for the meeting.

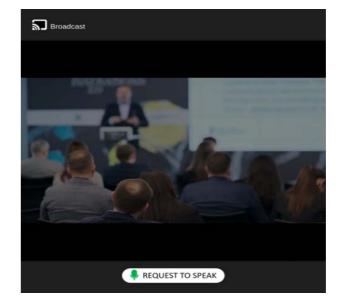

## Need help?

If you require any help using this system prior to or during the meeting, please call the share registry, Boardroom, on 1300 737 760 or +61 9290 9600 for assistance.

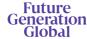

## Country codes

For overseas shareholders, select your country code from the list below and enter it into the password field.

**ABW** Aruba AFG Afghanistan AGO Angola AIA Anguilla ALA Aland Islands ALB Albania **AND** Andorra

**ANT** Netherlands Antilles ARE United Arab Emirates

**ARG** Argentina **ARM** Armenia **ASM** American Samoa ATA Antarctica ATF French Southern ATG Antigua & Barbuda

AUS Australia **AUT** Austria AZE Azerbaijan BDI Burundi BEL Belgium BEN Benin **BFA** Burkina Faso **BGD** Bangladesh **BGR** Bulgaria BHR Bahrain **BHS** Bahamas

BIH Bosnia & Herzegovina

**BLM** St Barthelemy **BLR** Belarus BLZ Belize

**BOL** Bolivia **BRA** Brazil **BRB** Barbados 🗻 BRN Brunei Darussalam

**BMU** Bermuda

**BTN** Bhutan **BUR** Burma BVT Bouvet Island **BWA** Botswana

CAF Central African Republic

CAN Canada

CCK Cocos (Keeling) Islands

CHE Switzerland CHL Chile **CHN** China CIV Cote D'ivoire

**CMR** Cameroon

**COD** Democratic Republic of Congo

**COK** Cook Islands COL Colombia **COM** Comoros CPV Cape Verde CRI Costa Rica **CUB** Cuba

CXR Christmas Island CYM Cayman Islands **CYP** Cyprus CZE Czech Republic

**DEU** Germany **DJI** Djibouti **DMA** Dominica

**DNK** Denmark

**DOM** Dominican Republic

**DZA** Algeria **ECU** Ecuador **EGY** Egypt **FRI** Eritrea

ESH Western Sahara ESP Spain **EST** Estonia

**ETH** Ethiopia FIN Finland

FLK Falkland Islands (Malvinas)

FRA France FRO Faroe Islands FSM Micronesia GAR Gabon **GBR** United Kingdom **GEO** Georgia **GGY** Guernsey **GHA** Ghana **GIB** Gibraltar **GIN** Guinea **GLP** Guadeloupe **GMB** Gambia GNB Guinea-Bissau **GNQ** Equatorial Guinea **GRC** Greece

**GRD** Grenada **GRL** Greenland **GTM** Guatemala **GUF** French Guiana **GUM** Guam **GUY** Guyana

**HKG** Hong Kong **HMD** Heard & Mcdonald Islands

**HND** Honduras **HRV** Croatia HTI Haiti **HUN** Hungary **IDN** Indonesia IMN Isle Of Man IND India

IOT British Indian Ocean Territory

IRL Ireland

IRN Iran Islamic Republic of

IRQ Iraq ISL Iceland ISM Isle of Man ISR Israel ITA Italy **JAM** Jamaica **JEY** Jersey JOR Jordan JPN Japan KAZ Kazakhstan **KEN** Kenva KGZ Kyrgyzstan KHM Cambodia

KIR Kiribati KNA St Kitts And Nevis KOR Korea Republic of

**KWT** Kuwait

LAO Laos LBN Lebanon LBR Liberia

LBY Libyan Arab Jamahiriya

LCA St Lucia LIE Liechtenstein **LKA** Sri Lanka LSO Lesotho LTU Lithuania LUX Luxemboura LVA Latvia MAC Macao

MAF St Martin MAR Morocco MCO Monaco

MDA Republic Of Moldova MDG Madagascar **MDV** Maldives **MEX** Mexico MHL Marshall Islands

MKD Macedonia Former Yugoslav Rep

MLI Mali MLT Mauritania MMR Myanmar MNF Montenegro MNG Mongolia MNP Northern Mariana Islands

MOZ Mozambique MRT Mauritania MSR Montserrat MTQ Martinique MUS Mauritius

MWI Malawi

MYS Malaysia MYT Mavotte NAM Namibia NCL New Caledonia **NER** Niger **NFK** Norfolk Island NGA Nigeria NIC Nicaragua **NIU** Niue

**NLD** Netherlands NOR Norway Montenegro

**NPL** Nepal **NRU** Nauru **NZL** New Zealand OMN Oman PAK Pakistan PAN Panama PCN Pitcairn Islands PER Peru PHL Philippines

**PLW** Palau PNG Papua New Guinea POL Poland

PRI Puerto Rico PRK Korea Dem Peoples Republic PRT Portugal **PRY** Paraguay

PSE Palestinian Territory Occupied

**PYF** French Polynesia

QAT Qatar **REU** Reunion **ROU** Romania

**RUS** Russian Federation

RWA Rwanda

SAU Saudi Arabia Kingdom Of SCG Serbia & Outlying

SDN Sudan SEN Senegal SGP Singapore

SGS Sth Georgia & Sth Sandwich Islands

SHN St Helena

SJM Svalbard & Jan Mayen SLB Solomon Islands SLE Sierra Leone SI V El Salvador SMR San Marino **SOM** Somalia

SPM St Pierre And Miquelon

SRB Serbia

STP Sao Tome And Principe

**SUR** Suriname SVK Slovakia SVN Slovenia SWE Sweden SWZ Swaziland SYC Sevchelles

**SYR** Syrian Arab Republic TCA Turks & Caicos Islands

TCD Chad TGO Togo **THA** Thailand TJK Tajikistan TKL Tokelau **TKM** Turkmenistan TLS Timor-Leste TMP Fast Timor TON Tonga

TTO Trinidad & Tobago

TUN Tunisia TUR Turkey TUV Tuvalu TWN Taiwan

TZA Tanzania United Republic of

**UGA** Uganda UKR Ukraine

**UMI** United States Minor

**URY** Uruguay

**USA** United States of America

UZB Uzbekistan **VNM** Vietnam **VUT** Vanuatu WLF Wallis & Futuna WSM Samoa YEM Yemen

YMD Yemen Democratic

YUG Yugoslavia Socialist Fed Rep

ZAF South Africa ZAR Zaire ZMB Zambia **ZWE** Zimbabwe

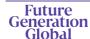

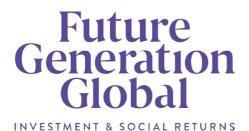

## All Correspondence to:

By Mail Boardroom Pty Limited

GPO Box 3993

Sydney NSW 2001 Australia

**By Fax**: +61 2 9290 9655

Online: www.boardroomlimited.com.au

By Phone: (within Australia) 1300 737 760

(outside Australia) +61 2 9290 9600

## YOUR VOTE IS IMPORTANT

For your vote to be effective it must be recorded before 10:00am (AEST) on Sunday, 5 May 2024.

TO VOTE ONLINE

STEP 1: VISIT https://www.votingonline.com.au/fggagm2024

STEP 2: Enter your Postcode OR Country of Residence (if outside Australia)

STEP 3: Enter your Voting Access Code (VAC):

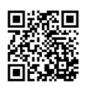

BY SMARTPHONE

Scan QR Code using smartphone QR Reader App

## TO VOTE BY COMPLETING THE PROXY FORM

## STEP 1 APPOINTMENT OF PROXY

Indicate who you want to appoint as your Proxy

If you wish to appoint the Chair of the Meeting as your proxy, mark the box. If you wish to appoint someone other than the Chair of the Meeting as your proxy please write the full name of that individual or body corporate. If you leave this section blank, or your named proxy does not attend the meeting, the Chair of the Meeting will be your proxy. A proxy need not be a securityholder of the company. Do not write the name of the issuer company or the registered securityholder in the space.

#### Appointment of a Second Proxy

You are entitled to appoint up to two proxies to attend the meeting and vote. If you wish to appoint a second proxy, an additional Proxy Form may be obtained by contacting the company's securities registry or you may copy this form.

To appoint a second proxy you must:

(a) complete two Proxy Forms. On each Proxy Form state the percentage of your voting rights or the number of securities applicable to that form. If the appointments do not specify the percentage or number of votes that each proxy may exercise, each proxy may exercise half your votes. Fractions of votes will be disregarded.

(b) return both forms together in the same envelope.

### STEP 2 VOTING DIRECTIONS TO YOUR PROXY

To direct your proxy how to vote, mark one of the boxes opposite each item of business. All your securities will be voted in accordance with such a direction unless you indicate only a portion of securities are to be voted on any item by inserting the percentage or number that you wish to vote in the appropriate box or boxes. If you do not mark any of the boxes on a given item, your proxy may vote as he or she chooses. If you mark more than one box on an item for all your securities your vote on that item will be invalid.

## Proxy which is a Body Corporate

Where a body corporate is appointed as your proxy, the representative of that body corporate attending the meeting must have provided an "Appointment of Corporate Representative" prior to admission. An Appointment of Corporate Representative form can be obtained from the company's securities registry.

## STEP 3 SIGN THE FORM

The form must be signed as follows:

Individual: This form is to be signed by the securityholder.

**Joint Holding**: where the holding is in more than one name, all the securityholders should sign.

Power of Attorney: to sign under a Power of Attorney, you must have already lodged it with the registry. Alternatively, attach a certified photocopy of the Power of Attorney to this form when you return it.

Companies: this form must be signed by a Director jointly with either another Director or a Company Secretary. Where the company has a Sole Director, who is also the Sole Company Secretary, this form should be signed by that person. Please indicate the office held by signing in the appropriate place.

## STEP 4 LODGEMENT

Proxy forms (and any Power of Attorney under which it is signed) must be received no later than 48 hours before the commencement of the meeting, therefore by 10:00am (AEST) on Sunday, 5 May 2024 Any Proxy Form received after that time will not be valid for the scheduled meeting.

Proxy forms may be lodged using the enclosed Reply-Paid Envelope or:

■ Online https://www.votingonline.com.au/fggagm2024

**■ By Fax** + 61 2 9290 9655

Boardroom Pty Limited GPO Box 3993,

Sydney NSW 2001 Australia

Poardroom Dty Limited

In Person Boardroom Pty Limited Level 8, 210 George Street, Sydney NSW 2000 Australia

## Attending the Meeting

To participate in person, please bring this form with you to assist registration.

To participate electronically, please refer to the AGM Online User Guide which forms pages 7-10 of the Notice of Meeting.

# Future Generation Global Limited ABN 52 606 110 838

|            |                                                                                                    |                                                                                                    |                                                                                                    | This is your address as it appears on the com<br>If this is incorrect, please mark the box with<br>correction in the space to the left. Securityho<br>broker should advise their broker of any cha<br>Please note, you cannot change ownersh<br>using this form. | an "X" and make the olders sponsored by a nges. |  |  |
|------------|----------------------------------------------------------------------------------------------------|----------------------------------------------------------------------------------------------------|----------------------------------------------------------------------------------------------------|----------------------------------------------------------------------------------------------------|-------------------------------------------------|--|--|
|            | PROXY FORM                                                                                                    |                                                                                                    |                                                                                                    |                                                                                                    |                                                 |  |  |
| _          | STEP 1 APPOINT A PROXY                                                                                                    |                                                                                                    |                                                                                                    |                                                                                                    |                                                 |  |  |
|            |                                                                                                    |                                                                                                    | d (Company) and entitled to attend and vote hereb                                                                                                    | by appoint:                                                                                                    |                                                 |  |  |
|            | the Chair of the Meeting (mark box)                                                                                                    |                                                                                                    |                                                                                                    |                                                                                                    |                                                 |  |  |
|            | OR if you are NOT appointing the Chair of the Meeting as your proxy, please write the name of the person or body corporate (excluding the registered securityholder) you are appointing as your proxy below                                                                                                    |                                                                                                    |                                                                                                    |                                                                                                    |                                                 |  |  |
|            |                                                                                                    |                                                                                                    |                                                                                                    |                                                                                                    |                                                 |  |  |
| only       | Company to be<br>Street & Phill                                                                                                    | e held as a hybrid meeting simultaneously                                                                   | lividual or body corporate is named, the Chair of the via <a href="https://web.lumiagm.com/398436912">https://web.lumiagm.com/398436912</a> and at 7 May 2024 at 10:00am (AEST) and at any adjouve been given, as the proxy sees fit. | t The Museum of Sydney, Warrane Theatre                                                                                                    | e, Corner of Bridge                             |  |  |
| ISE        | the Meeting be                                                                                                    | ecomes my/our proxy by default and I/we have                                                                | es on remuneration related matters: If I/we have ap<br>e not directed my/our proxy how to vote in respect of<br>though Resolution 1 is connected with the remu                                                                        | of Resolution 1, I/we expressly authorise the 0                                                                                                    | Chair of the Meeting                            |  |  |
| al c       | The Chair of the Meeting will vote all undirected proxies in favour of all Items of business (including Resolution 1). If you wish to appoint the Chair of the Meeting as your proxy with a direction to vote against, or to abstain from voting on an item, you must provide a direction by marking the 'Against' or 'Abstain' box opposite that resolution. |                                                                                                    |                                                                                                    |                                                                                                    |                                                 |  |  |
| For person | STEP 2                                                                                                    | VOTING DIRECTIONS 'If you mark the Abstain box for a particular be counted in calculating the required majo | item, you are directing your proxy not to vote on yority if a poll is called.                                                                                                    | our behalf on a show of hands or on a poll and                                                                                                    | your vote will not                              |  |  |
|            | Resolution 1                                                                                                    | To adopt the Remuneration Report                                                                            |                                                                                                    | For A                                                                                                    | Against Abstain                                 |  |  |
|            | Resolution 2                                                                                                    | To elect Ms Jennifer Westacott AO as a Dir                                                                  | ector                                                                                                    |                                                                                                    |                                                 |  |  |
|            | Resolution 3                                                                                                    | To re-elect Ms Kiera Grant as a Director                                                                    |                                                                                                    |                                                                                                    |                                                 |  |  |
|            | Resolution 4                                                                                                    | To re-elect Ms Kate Thorley as a Director                                                                   |                                                                                                    |                                                                                                    |                                                 |  |  |
|            | STEP 3 SIGNATURE OF SECURITYHOLDERS This form must be signed to enable your directions to be implemented.                                                                                                    |                                                                                                    |                                                                                                    |                                                                                                    |                                                 |  |  |
|            | Individual or Securityholder 1                                                                                                    |                                                                                                    | Securityholder 2                                                                                                    | Securityholder                                                                                                    | Securityholder 3                                |  |  |
|            |                                                                                                    |                                                                                                    |                                                                                                    |                                                                                                    |                                                 |  |  |
| _          | Sole Direct                                                                                                    | or and Sole Company Secretary                                                                               | Director                                                                                                    | Director / Company S                                                                                                    | Secretary                                       |  |  |
| (          | Contact Name                                                                                                    |                                                                                                    | Contact Daytime Telephone                                                                                                    | Date                                                                                                    | / / 2024                                        |  |  |
|            | STEP 4                                                                                                    | OPTIONAL QUESTIONS FOR T                                                                                    | HE CHAIR OR AUDITOR                                                                                                    |                                                                                                    |                                                 |  |  |
| [          |                                                                                                    |                                                                                                    |                                                                                                    |                                                                                                    |                                                 |  |  |
|            |                                                                                                    |                                                                                                    |                                                                                                    |                                                                                                    |                                                 |  |  |

Your Address